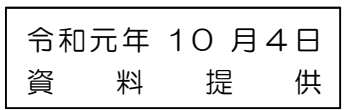

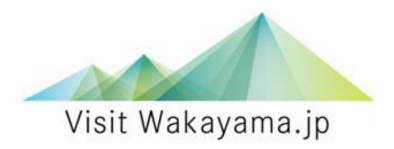

※伊都・西牟婁・東牟婁 同時資料提供

高野・熊野エリアと白浜エリアの路線バス情報が Google マップに表示されます!  $\sim$ バス情報のオープンデータ化による外国人観光客の移動環境づくり $\sim$ 

○高野・熊野エリアと白浜エリアの路線バスの情報が、Google マップに表示され るようになりました。これにより、目的地までの路線バスの出発時刻や乗り場、 系統番号、運賃、到着時刻の他、鉄道を含めた乗り換え情報の検索ができます。

〇また、Google マップは世界で広く利用されているサービスであり、複数の言語で の利用ができるため、和歌山県を訪れる外国人観光客の大幅な利便性の向上が期 待できます。

1.サービス対象路線

熊野古道(中辺路)を周遊するために必要な路線バス(明光バス、龍神自動車、熊野 交通)及び当該地域への誘客ポイントとなる高野山・白浜を周遊する路線バス(明光バ ス、南海りんかんバス)を対象として実施します。

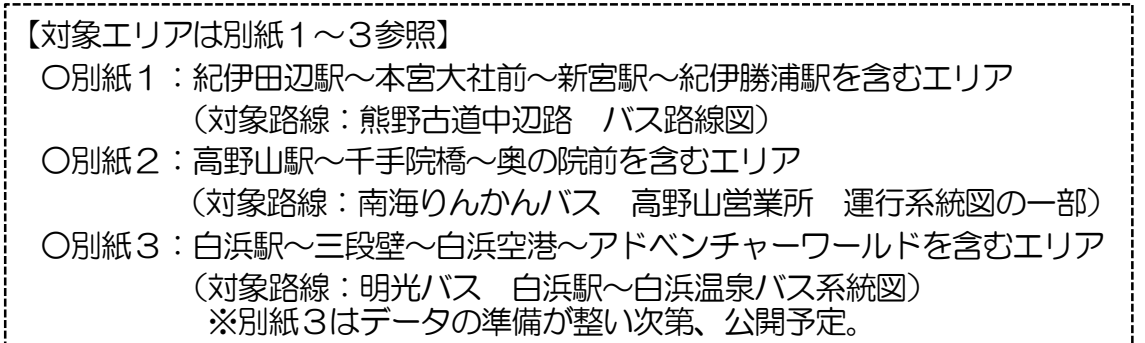

(参考)

和歌山バスでは、本年4月から県の補助金等を活用してバスロケーションシステム を導入し、6月から Google マップでのルート検索の対応を開始しています。

2. 利用方法

出発地(現在地)と目的地を設定すると、Google マップ上の地図ルートが表示され、 路線バスの出発時刻や乗り場、系統番号、運賃の他、鉄道から路線バスへの乗り換えや 路線バス降車後の徒歩による目的地までの連続したルートの確認ができます。

Google マップは、観光施設や宿泊施設等の名称や地図上からも目的地を設定するこ とができ、複数の言語での利用にも対応しています。

- 3.検索画面イメージ 別紙4参照
- 4. 公開データ形式

「標準的なバス情報フォーマット」(平成 29 年 3 月国土交通省策定)にこ準拠した、 時刻表等の静的なデータを、和歌山県観光交流課ホームページで公開します。

〇外国人観光客が安心して公共交通機関を利用できる環境づくり https://www.pref.wakayama.lg.jp/prefg/062500/kotsu.html

お問い合わせ

熊野外国人観光客交通対策推進協議会事務局(県観光交流課 環境づくり班内) 担当/古川・田嶋 TEL073-441-2787 / FAX073-427-1523